## NTTコミュニケーションズ社「OCNバーチャルコネクトサービス(IPoE)」を利用するための設定例

## 対象装置:FITELnet F310

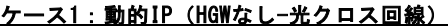

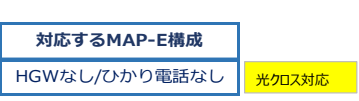

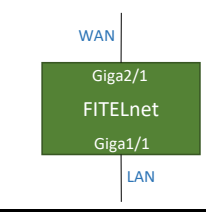

## ※ログインID/Passwordは"test"/"test"です。

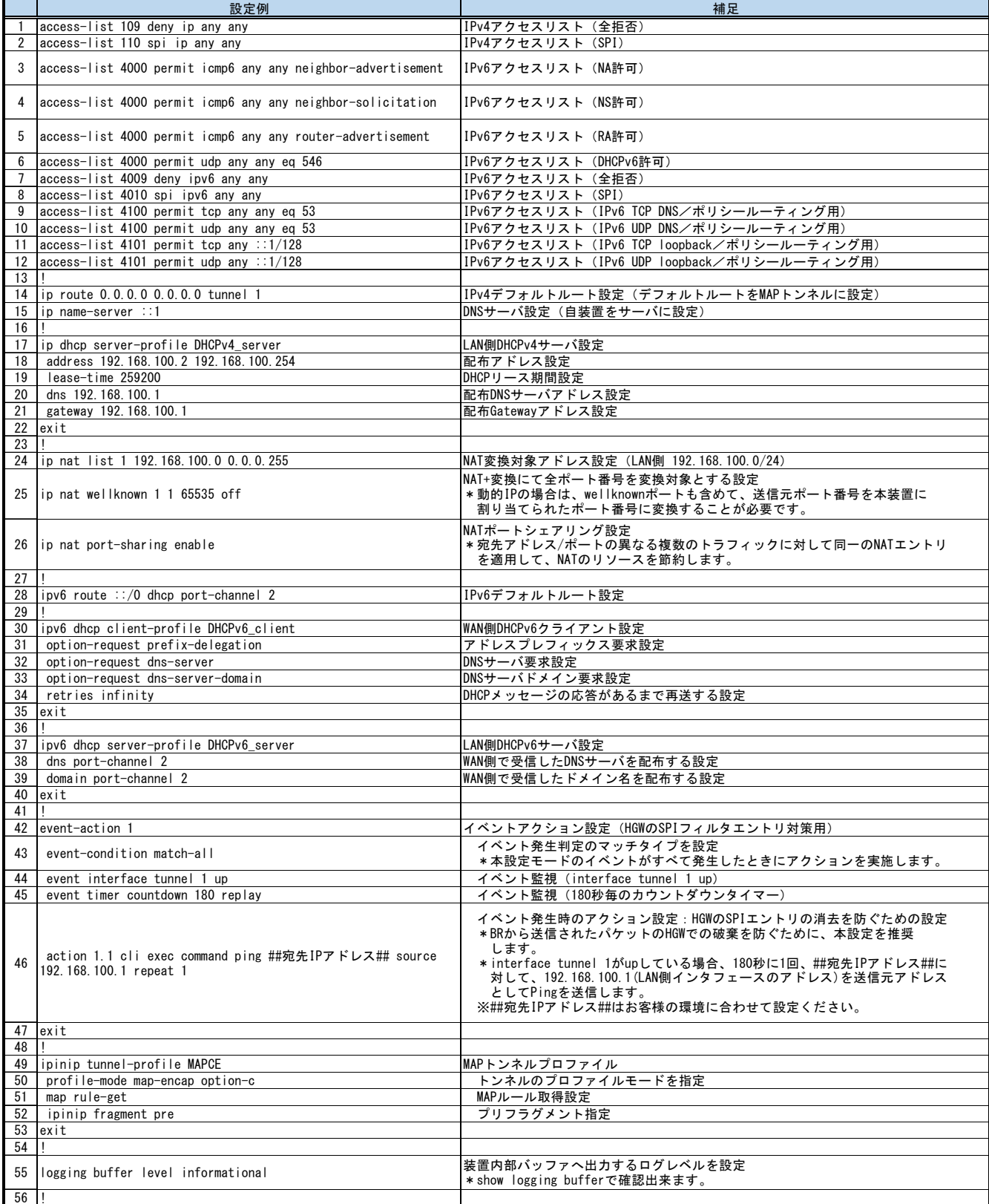

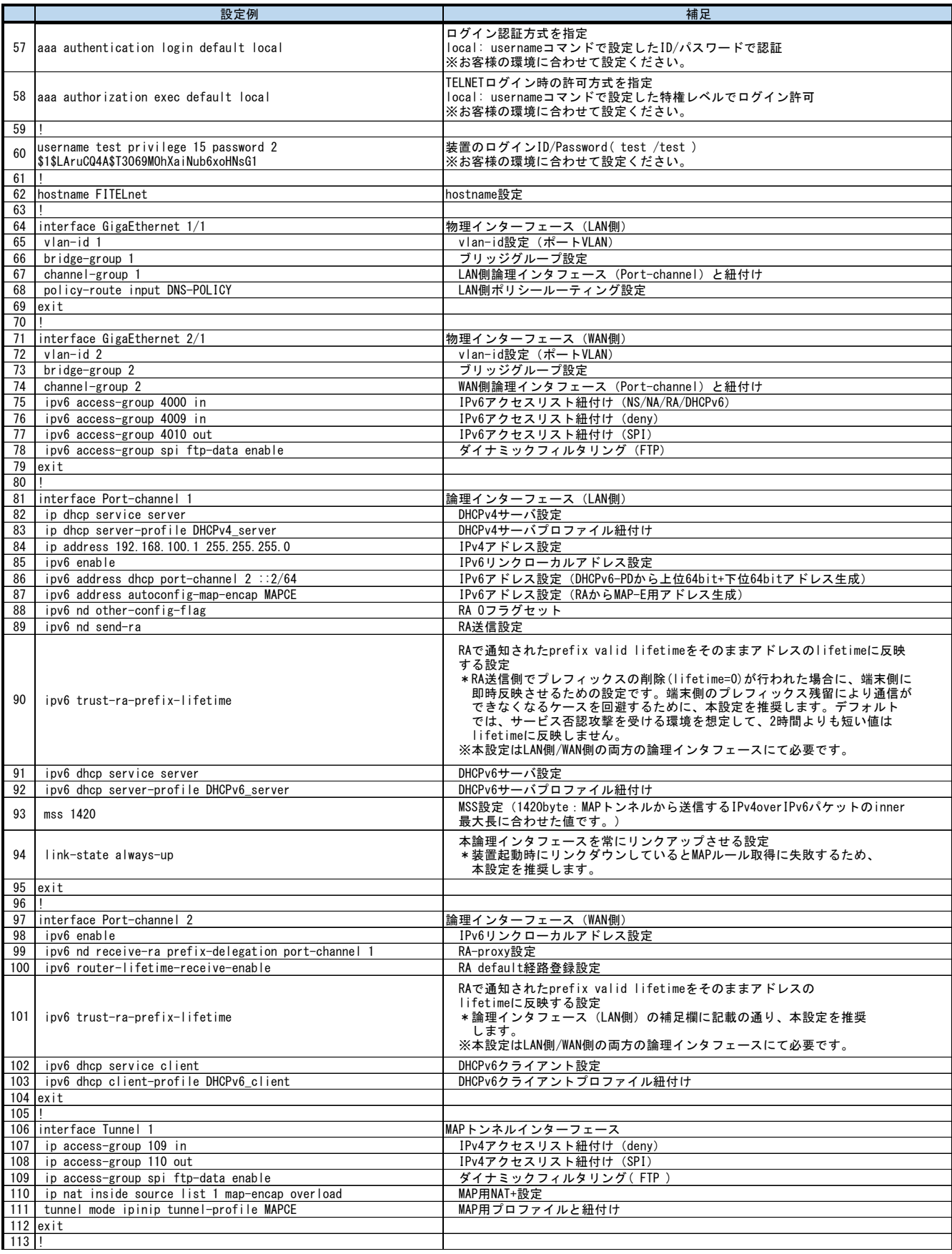

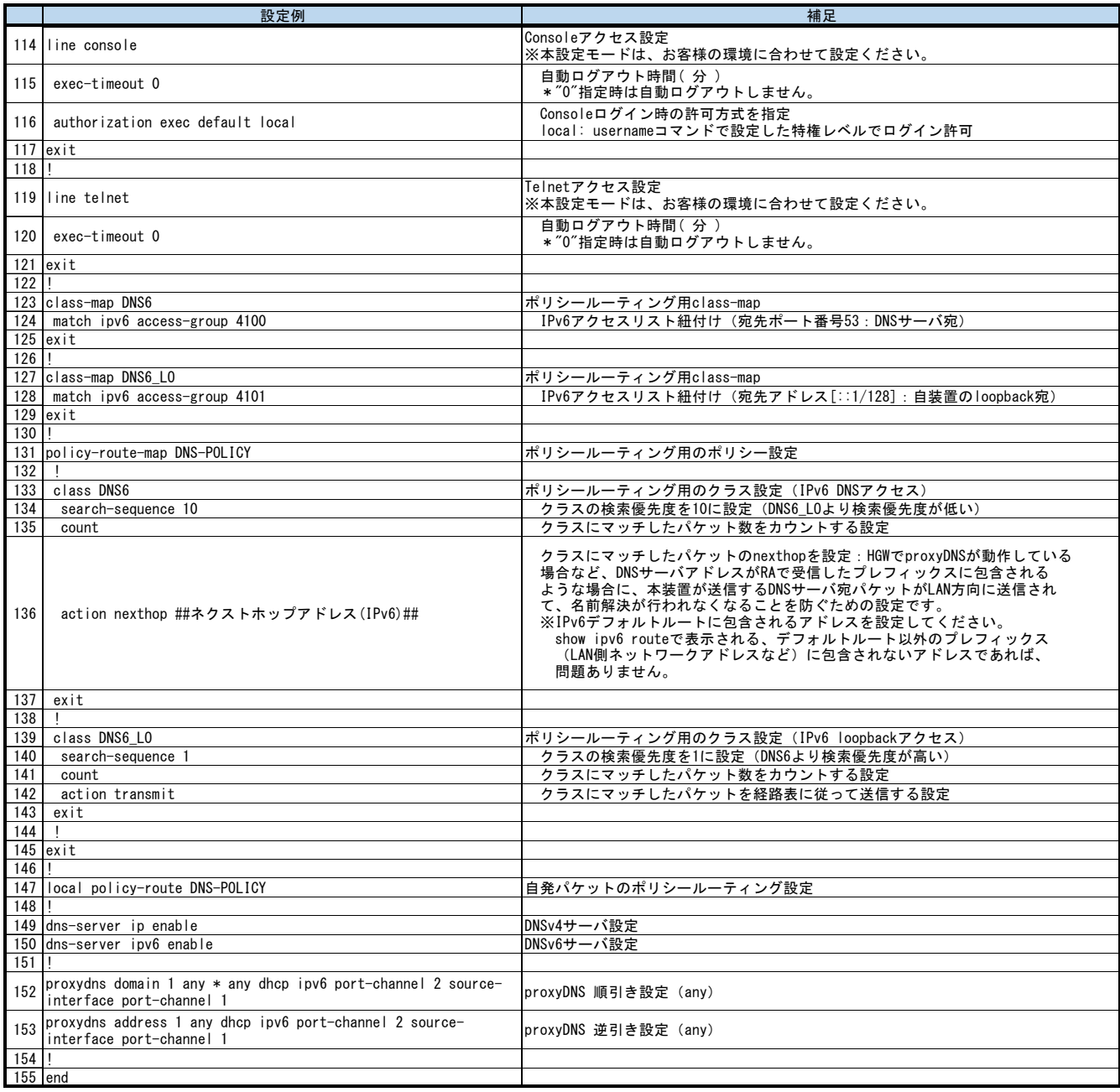